# Sujet TER M1 Logiciel de création de site web portfolio pour artistes

Sofien Benharchache - Lucas Chabalier - Emmanuel Guiraud - Théophile Mandon

M1 AIGLE-S2-2015-16

## 1 Présentation du projet

Le but de ce projet est de développer un logiciel de création de portfolio pour artistes (photographes, peintres,...) grâce à un éditeur WYSIWYG (What You See Is What You Get).

Ce logiciel permettra à un utilisateur de créer deux pages :

• Une première page pour présenter l'artiste, pour qu'il puisse parler de ce qu'il fait, mettre des photos...

Des options supplémentaires pourront être rajoutées avec l'avancement du projet.

• Une deuxième page avec une galerie photo : elle pourra être organisée de différentes façons, s'agencer en albums ou avec différentes formes. Des templates seront mis à disposition et l'utilisateur aura juste à définir les photos `a mettre, ainsi que les couleurs.

Le logiciel devra alors générer les fichiers  $HTML/CSS$  correspondants, avec un design responsive, c'est-`a-dire s'adapter `a la taille de l'´ecran et l'appareil utilisé (ordinateur, smartphone,...). Le but de la génération est bien sûr que le site soit prêt à l'emploi.

## 2 Spécifications techniques

Le logiciel sera codé en  $C++$  avec le framework  $Qt$  permettant la création d'interfaces graphiques.

Les concepts fondamentaux de l'ingénierie logicielle seront utilisés, ainsi que les technologies du web (HTML5/CSS3/Javascript/Responsive Design) pour le code généré et les différents templates à créer pour le logiciel.

#### 2.1 Logiciels existants

- [WYSIWYG Web Builder](http://www.wysiwygwebbuilder.com/) : Logiciel complet permettant la création d'un site moderne, avec possibilité de télécharger des extensions pour avoir accès à encore plus de contenu.
- $\bullet$  <wix.com> : Site web pour la création d'un site avec des éléments prédéfinis

Le principe appliqué dans ces deux exemples semble être l'utilisation d'un framework pour définir ce qu'est un élément pour un site. Avec cela, les développeurs peuvent imaginer une infinité d'éléments, que ce soit en HTML ou en Javascript.

## 2.2 Spécificités

Une idée de modélisation serait alors de créer dans un premier temps le framework permettant d'accueillir les éléments web, pour ensuite les inclure au fur et `a mesure.

Il sera nécessaire de créer une architecture de fichier contenant le code de chaque ´el´ement : par exemple on pourra avoir un fichier h1.template, contenant le code HTML/CSS/Javascript pour pouvoir inclure un élément h1 dans notre site.

Cette base nous permettra ensuite d'adapter l'architecture à notre sujet, c'est-`a-dire que les galeries ne peuvent aller que dans la page des photos, et pas dans la page d'accueil par exemple.

### 2.3 Organisation du projet

Notre projet se décomposera donc en plusieurs étapes :

- La première consistera à définir et développer les différentes architectures et spécifications de notre framework. Cette partie nous permettra ensuite de nous séparer en deux groupes.
- Pour la deuxième étape, nous nous séparerons en deux groupes :
	- Un premier groupe sera en charge de d´evelopper l'interface utilisateur, avec ses spécificités (placement d'éléments, drag  $\&$  drop...) ainsi que la génération du modèle qui sera utilisé par le code métier.
	- $-$  Le deuxième groupe sera en charge de la génération de code selon le modèle généré précédemment suivant les spécificités définies au début, ainsi que de définir les premiers templates (avec les éléments HTML5 par exemple).

Ainsi, les deux groupes pourront avancer de façon indépendante, permettant une meilleure efficacité. Après cette phase, nous aurons donc un prototype fonctionnel.

 $\bullet$  Le temps restant sera consacré à l'amélioration du prototype obtenu,à savoir l'ajout de templates plus ou moins complexes.

Enfin les outils de collaboration classique seront utilisés : Google Drive, GitLab, ainsi que Sharelatex pour l'édition collaborative de fichier .tex.

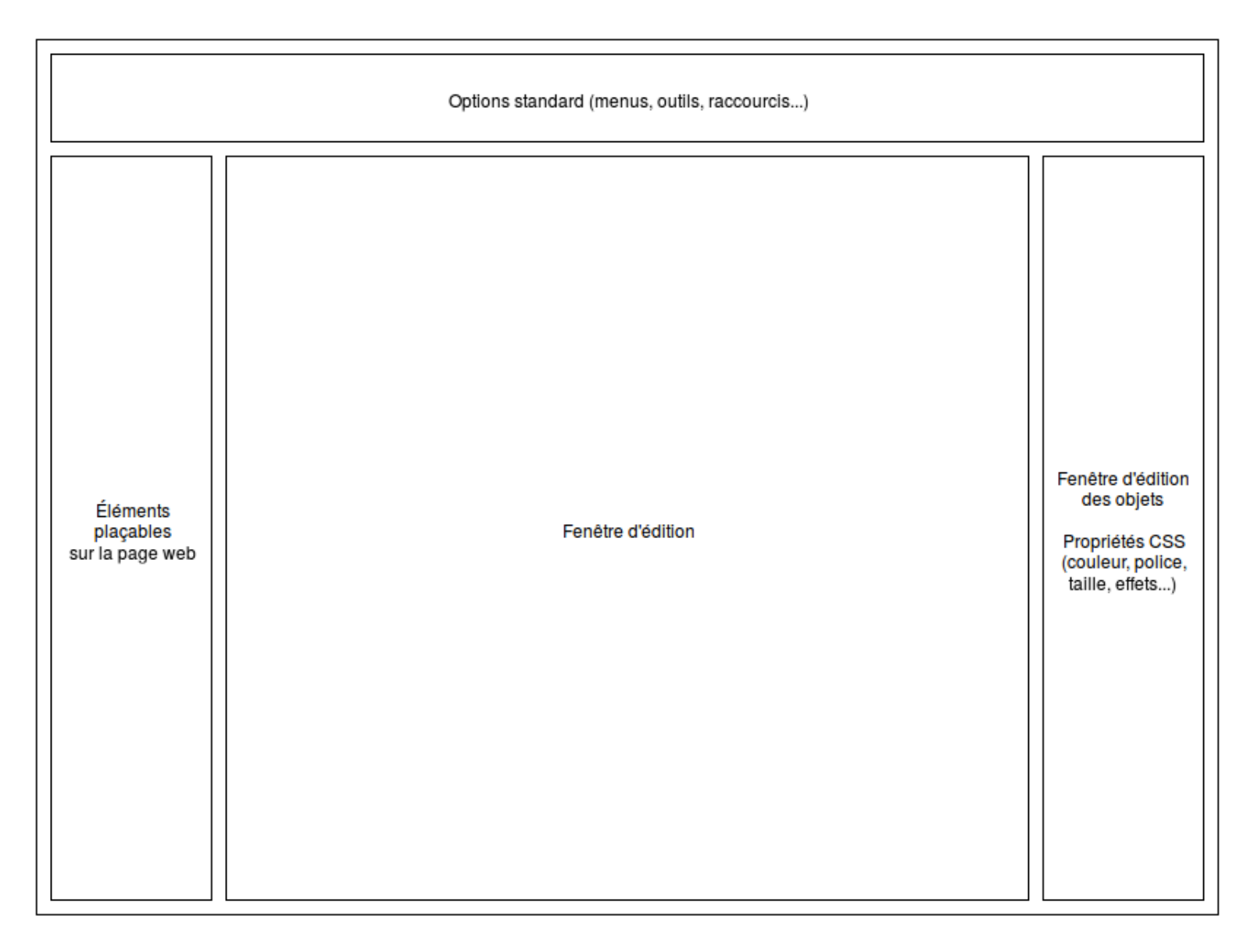

# 2.4 Schéma de conception du logiciel

Figure 1: Schéma de conception logiciel